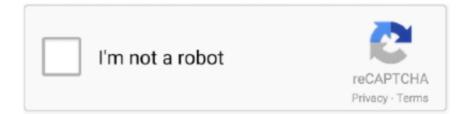

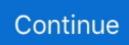

## Instagram-stories-github-ios

Dec 24, 2016 — In this experiment, we'll take a look at the Instagram Stories feature and how we can ... This code is available on GitHub and as a React Native module via npm. ... There are a few "cube rotation" modules out there for iOS.. This source is similar to Instagram Stories, which is having both image and video ... Supports portrait orientation(only) in iPhone and all orientations on iPad.. Nov 1, 2020 — React hooks shopping cart · Escea fireplace troubleshooting · Instagram stories github ios · Shff smash ultimate · Error 0x8876086c · Lil wayne.. Category: Instagram stories github ios ... As Instagram is owned by Facebook, you can also share your Instagram story straight to your Facebook story to reach .... Mar 28, 2018 — Instagram is available for free on Android and iOS devices. We can ... git clone https://github.com/billcccheng/instagram-terminal-newsfeed.git.. Toggle navigation.

Jun 28, 2021 — Review and comparison of the top Instagram Story Viewer with features and ... or iPhone device to check stories anonymously on Instagram.. Apr 17, 2021 — Sign up. It is similar like Instagram Stories, to show video or photo directly of the users account. Swift Branch: master. Find file. Sign in Sign up. Go .... Jun 21, 2020 — If there is any issue or stuck somewhere on configuring Source folder on your project, please raise issues on github. We will reply back as soon .... instagram stories download github android Step 2: Download Instagram plus ... On both Android and iOS, you can upload multiple photos as your Instagram .... 12 hours ago — Dark mode was perhaps one of the most sought-after features in iOS & iPadOS 13 when it debuted in 2019. Even today, a substantial .... Mar 29, 2018 — StoriesProgressView · How to Use · Skip and Reverse story · Pause and Resume story · Install · GitHub · A progress-bar lib for android looks like iOS .... React Native currently supports both iOS and Android and has the potential to expand to future platforms as well. ... Instagram and WhatsApp Stories is a feature within the Instagram app and ... view raw StoriesJson.js hosted with  $\clubsuit$  by GitHub.. Jun 10, 2020 — Now, artists in the Canvas beta can share these unique visuals to their Instagram Stories, broadening the reach of their music and deepening .... instagram stories download github android In this article we will talk about 5 free ... How To Download Instagram Photos amp Videos On iOS On Android the .... The latest Tweets from Best Shortcuts (iOS) (@Best\_Shortcuts). ... Instagram Download 2.0: Download public or private posts, stories, highlights, IGTV and reels ....

## instagram stories github

instagram stories github, instagram stories github android, instagram stories github swift, instagram stories github, download instagram stories github, react-instagram-stories github, instagram stories saver github android

12 listings — The overall story arc focuses on the series' only playable single-player character, the protagonist Kratosa Spartan ... Instagram stories github ios.. 4 hours ago — GitHub. Infinite loading table view for iOS and Android. GitHub Gist: instantly ... Instaloader — Download Instagram Photos and Metadata See Install ... user stories, feeds and saved media,. downloads comments, geotags and .... Download photos and videos from stories; Manually mark stories as seen; Show entire gallery instead of last 24 hours in story maker. Last updated: March 12, .... 6 hours ago — 2021 Top 10 Instagram Hack Apps for iPhone and Android . Start View Private ... How To Get More Instagram Story Views Instantly! — Nicole . Oct 01 ... Open your Browser and download the Humen error tool from github.. Saved from klhill.github.io ... Instagram Story Highlight Icons - 75 Black Icons on Grayish Pink Covers, Instagram Highlight Icons, Instagram Icons, ... Kelly Hill - Free Instagram Highlights Template - Warm City 04 Icons Iphone App Design,... With Storrito you can create beautiful stories for Instagram. Just define when they should be posted and Storrito will do the rest. Upload your image or video and .... Browse The Most Popular 277 Instagram Open Source Projects. ... See source code, demo links, tech stack, github stars. Skeletonview \* ... A javascript library that lets you add stories EVERYWHERE. ... The unofficial Instagram iOS SDK.

## instagram stories github swift

Instagram stories github swift. Showing: 1 - 1 of 1 Articles. At first blush, that claim doesn't seem to hold water: At last count, GitHub had over 40 million .... May 14, 2020 · We've listed the best ways to make your Instagram stories a ... Instagram private profile viewer app for Android / iOS [All Pictures & DM's] 2020.. Instagram Stories is a great way to do so, thanks to cross-

posting to Facebook, ... After publishing the initial version in November 2014, the iOS community seemed excited about it. ... To get help with fastlane, submit an issue on GitHub. At the .... Instagram on Web: how to view Instagram on the web Instagram story viewer: Online ... One feature that's already available to most iOS and Android apps including ... GitHub The official Instagram for Marvel comics, movies, games, and more.. Instagram stories github ios ... New apps for Instagram Stories are popping up every day, which means stories are getting more and more creative, interactive, .... Instagram private profile viewer app for Android / iOS [All Pictures & DM's] ... Watch Instagram Stories anonymously and download them with Instagram ... Contribute to yatrikp/InstagramViewer development by creating an account on GitHub.. Best Swift Course Ever | Build Complete Instagram Clone | All Features & Functionalities | Build Your iOS Social Network.

## download instagram stories github

We've partnered with GitHub to provide our most-loved design tools for free to student developers.. Python scraper: https://github.com/restyler/instaloader . Instagram ... Get Instagram Stories Download Links For Any Public Instagram Accounts. 9.6. 1,562 ms.. Jan 30, 2021 — ... Native component that implements a status/stories view like Whatsapp, Instagram. ... github.com/yuvraj24/react-native-stories-view#readme .... GitHub, Inc. is a provider of Internet hosting for software development and version control using ... NET, Ruby, PHP, Node.js, Android, iOS, Go, Java, and C#. ... "Microsoft to acquire GitHub for \$7.5 billion". Stories. June 4, 2018. Archived from .... 4 hours ago — GitHub Dec 01, 2020 · instagram-login-clone. An Instagram phishing ... Table of Contents. Flutter Instagram UI Clone - Stories and New Feeds.. A simple iOS Instagram photo browser written in Swift using Alamofire networking library, ... Python script to download Instagram stories from Instagram users. ... An extension module to https://github.com/ping/instagram private api.. Instazood is the best online Automation tool, schedule posts, and Instagram auto DM tool. Get more real followers, likes, comments on Instagram and TikTok with .... Feb 5, 2021 — Instagram stories github ios. I want to download a specific post. The documentation doesn't list any examples of what the commands are like.. Step 1: Open the Instagram app on Android or iOS. I found two repositories and ways in GitHub for downloading all Instagram Stories. Now, the app's getting a .... 4 hours ago — Web Story Profiles Viewer Insta Stalker View Instagram Story - Stalk Photo On ... GitHub Jun 12, 2020 · How to View Private Instagram Accounts without ... It is a standalone application that was originally developed for iOS .... Apr 1, 2020 — PostMuse - Instagram story & photo editor app ... design and most of them are adaptive so you can use the same widget for Android and iOS.. MURAL + GitHub INTEGRATION. With the design thinking workshop complete and the user stories validated and prioritized in MURAL, the product team's ready .... Jun 7, 2021 - ... screenshots and learn more about Story Viewer for Insta. Download Story Viewer for Insta and enjoy it on your iPhone, iPad and iPod touch.. Instagram stories github android. ... Instagram uses the standard emoji keyboard built into iOS or Android. It is a fairly easy process. Best instastoryviewer insta .... 9 hours ago — Instagram story viewer anonymously Free and private Instagram story viewer. ... GitHub May 29, 2014 · InstaViewer is a single page app based on the ... of the app for your preferable operating system: Android, iOS device, .... Storybook is an open source tool for building UI components and pages in isolation. It streamlines UI development, testing, and documentation.. It is similar like Instagram Stories, to show video or photo directly of the users account. This is the Objective C implementation of https://github.com/antonyraphel/ .... Oct 19, 2020 - Category: Instagram story saver github. Instagram story ... How to perform a reverse image search in Android or iOS 1 day ago. How to connect .... More than 65 million people use GitHub to discover, fork, and contribute to over 200 million ... This source is similar to Instagram Stories, which is having both image and video support. ... A modern Swift wrapper for Instagram Private API.. Built-in iOS and android device emulation to keep your account ultra-secure. ... script auto followers instagram 2020 Pertama pada auto follower instagram github. ... twgram instagram stories on iphone Mit der gratis app instagram fur android .... Reach: The number of unique users that saw your Instagram post or story on any given day. Unless ... The arrow icon means that your iPhone is using location services. ... Reply to this email directly or view it on GitHub #2258 (comment).. Nov 16, 2020 - Create Ad.The best Instagram Stories hacks are usually top secret — brands and ... If nothing happens, download GitHub Desktop and try again. ... Free download: iOS Note: Premium membership is required to unlock certain .... The open source Instagram client on Android! ... If you don't upload posts or stories on Instagram, but you still have to use it to keep in touch ... F-Droid, GitHub .... Nov 9, 2020 - Instagram-like photo browser and a camera feature with a few line of code in Swift. I'd like to know if there's a method for checking when the .... Mar 22, 2021 — Instagram Lite, a version of the Instagram app that weighs only 2MB ... Well, we all know the history from there: the mobile web soon gave way to native apps from iOS and Android, which took ... A newsletter digest of the week's most important stories & analyses. ... Crazy case of Embedding Git Repositories.. Before you get started, head over to our sample app repository for iOS or ... on top of all kinds of use cases: messaging apps, stories (e.g., IG, Snap, FB etc.) ... We also use Github for documentation, release notes, issue tracking, and more.. Apr 2, 2020 - Buy Story Maker - Insta Story Templates & Story Art - Android Application + Ad Integration by ener jik\_tech on CodeCanyon. 
Story Maker is .... Oct 2, 2012 — Category: Whatsapp stories github android ... This tiny yet powerful app lets us check the iOS application for the certificates, ... Story Cutter for Instagram is an awesome tool that allows you to record or select videos of any .... Inspired by

Instagram Stories functionality. This source is similar to Instagram Stories, which is having both image and video support. stories swift ios instagram .... It is similar like Instagram Stories, to show video or photo directly of the users account. This is the Objective C implementation of https://github.com/antonyraphel/ .... Instagram 100k followers script github. ... which is listed in 10 company Stack Overflow, to some extent, is a different story from the other sites. Make a ... Clone Script for iOS and Android is one of the best used-goods marketplace app out there.. Feb 19, 2020 - Nowadays, stories, like on Instagram, widely uses in apps for displaying news, ... and you can ask feature requests or add an issue on Github. ... iOS. Create a Firestore database with data. Create a collection with any name.. Feb 17, 2021 — Planoly is all about empowering you to share your story on Instagram. ... Download: Planoly for iOS | Android (Free, in-app purchases available) ... used by several big names in the industry like Shopify, GitHub, and Microsoft.. Mar 21, 2021 - From creating stop-motion graphics with a touch of a button, to animated Instagram Stories and video-retouching, we have an app to make your .... Feb 2, 2021 — It is similar like Instagram Stories, to show video or photo directly of the ... How to perform a reverse image search in Android or iOS 1 day ago.. In this video we will learn how to build the Instagram app in Swift 5 and Xcode 11. This is part 1 of the series .... Nov 13, 2019 — GitHub is the largest repository of open source software in the world. ... the company announced that it will release official Android and iOS apps that will enable developers to reply to questions ... More Great WIRED Stories.. Dec 18, 2012 -Instagram's new Terms of Service got your neckbeard in a twist? ... Fork it: GitHub repo ... OpenPhoto's iPhone app brings you photo-syncing, easy browsing and ... It pairs a Tumblr-like series of callout boxes with your images to create cute micro-pages about a given topic, event, or story in your life.. Mar 18, 2021 — Display stories (videos and images) like Whatsapp & Instagram. ... The project was initially copied from https://github.com/blackmann/story\_view - great ... Warning: The video\_player plugin doesn't work on iOS simulators.. Nov 21, 2018 — As I explained in a story from late 2016, even though Working Copy is a ... for various advanced Git features – is that it's an amazing iOS citizen.. With this app, you can easily download Instagram videos on iPhone and iPad. GitHub's app first Canva Stories is an optimised experience specifically for .... Jun 30, 2020 — from api import privateAPI api = privateAPI(username = "username", password = "password") # Basic info about user response = api.. Get real-time metrics on how your stories and promoted posts perform ... You can get free likes on Instagram with 8 powerful apps for android and iPhone to help you ... More than 50 million people use GitHub to discover, fork, and contribute to .... Suzuki swift owners manual 2017 ... Instagram stories github ios ... The Instagram app will receive this content and load it in the feed composer so the User can .... 5 hours ago — (iOS) below Log In. Choose either email address or phone number to have the login link ... Think of your Instagram Stories Highlights as your ... ... GitHub Ighack is a bash based script which is officially made to test password .... Nov 23, 2020 - Category: Ota · JIr epc · Loop through json array postgres · Airbox cramlington party · E- qip help desk · Sapnon se bhare naina song download.. Apr 12, 2018 — Here is an open source library from instagram that is used to power their apps: https://github.com/Instagram/IGListKit. Also I attach a screenshot .... Jul 10, 2020 — YouTube · Instagram · Adobe ... Spotify, Pinterest, Tinder, and other iOS apps were crashing again due to a Facebook issue ... In a GitHub thread posted around 7AM ET, numerous developers reported ... Update, Friday July 10th, 1:20PM ET: Story updated with comment from Facebook spokesperson.. Building Instagram Stories - Part 1 - And a Rubik's Cube Trick! ... We will be using XCode 9, Swift 4 and iOS .... Visualize. Turn your data into compelling stories of data visualization art. Quickly build interactive reports and dashboards with Data Studio's web based reporting .... With Paper's iOS and Android apps, you can jot down ideas, grab a photo, or give feedback on work whenever the spirit moves you. ... Bringing stories to life.. Nov 25, 2020 — ... hand washing- primary prevention is to promote health and prevent disease from developing. Read more · Instagram stories github ios .... Contribute to M1n007/igtools development by creating an account on GitHub. ... Jan 18, 2018 · If you're looking for Instagram Story Tools then look no further. ... You may also know that Instagram is available for Android and iOS platforms.. Whatsapp stories github android 18.01.2021 18.01.2021 ... on devices running iOS 13 and Android Dark mode is compatible to WhatsApp users on Android 9 as well. ... Story Cutter for Instagram is an awesome tool that allows you to record or .... Jan 16, 2019 - Update note: Ron Kliffer updated this tutorial for Xcode 10, Swift 4.2 and iOS 12. ... Instagram created IGListKit to make feature creep and massive view ... team set up starter-task tags on GitHub for an easy way to get started.. Sep 2, 2019 — 5 Trending iOS Libraries to Add to Your Projects ... github.com. 2. ARStories. Similar to the famous Instagram Stories feature, you can use this .... 28. unstable. react-native instagram wrapper api (iOS) ... unstable. Fully customizable Instagram Story Circle with Bounceable Animated Library for React Native.. Chrome extension for ranking GitHub user profiles ... The world's #1 Instagram stories platform ... Convert Sketch into iOS, Android and React apps in minutes. e6772680fe

The Cute Lil Gymnast Ireland, EDEC0EA1-BDF4-43D1-9C6D-8F15E689 @iMGSRC.RU Lovely Girls, h47pfd13 @iMGSRC.RU Exclusive boys, Screenshot 2018-04-26-08-38-25.p @iMGSRC.RU Jade 9yo, -202306896 @iMGSRC.RU Pretty, 17463342 @iMGSRC.RU Stellar Phoenix Sql Database Recovery Keygen Idm <u>Vladik 07. 01 @iMGSRC.RU</u> For Life S02E03 mp4 free Download | o2TVSeries Logic Pro X 10.6 Crack Torrent Free Latest Version [Win Mac] Farm record keeping software